## **股识吧 gupiaozhishiba.com**

**时候可以用** 

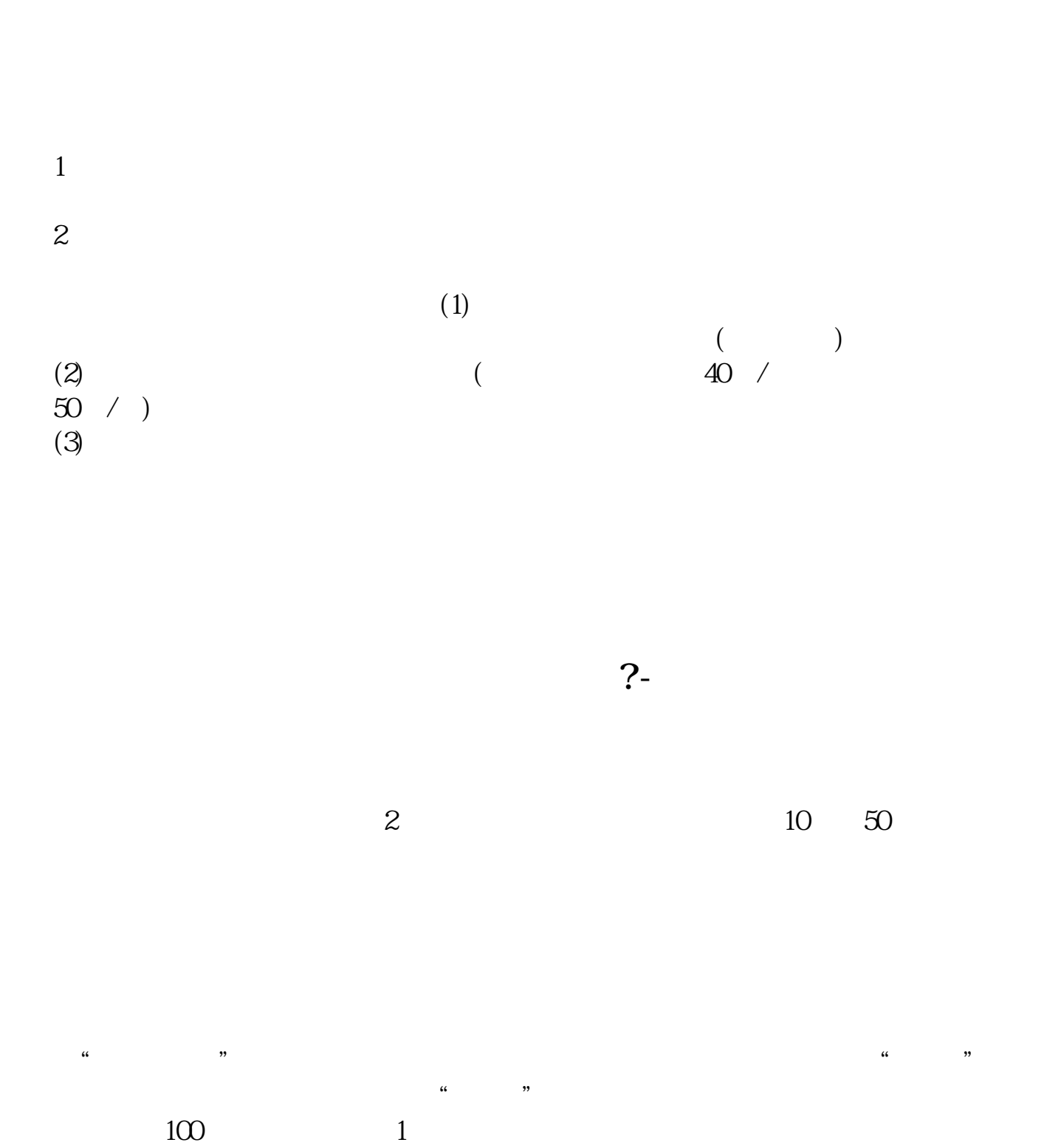

 $5$ 

 $90\%$  50%~100%

 $24$ 

 $6$  $T+1$ 

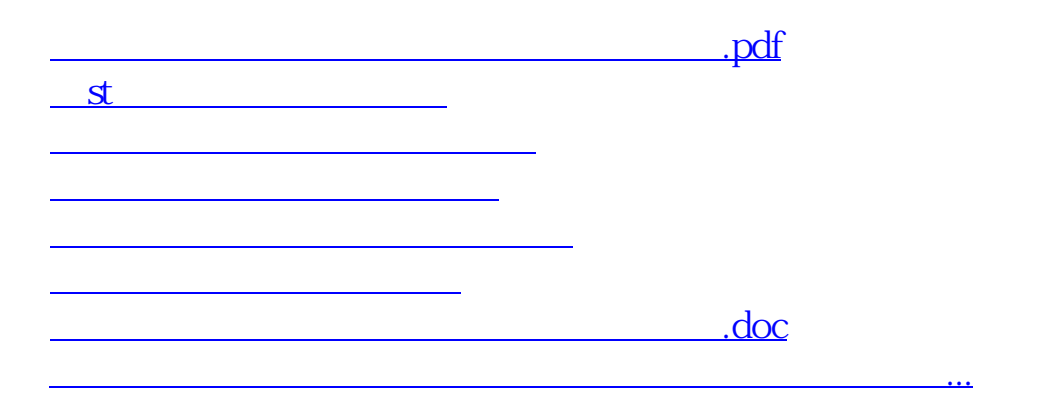

https://www.gupiaozhishiba.com/article/6743.html